# *Introduction*

## **Section One**

**Overview of course and expectations**

# *Basic XP Outline*

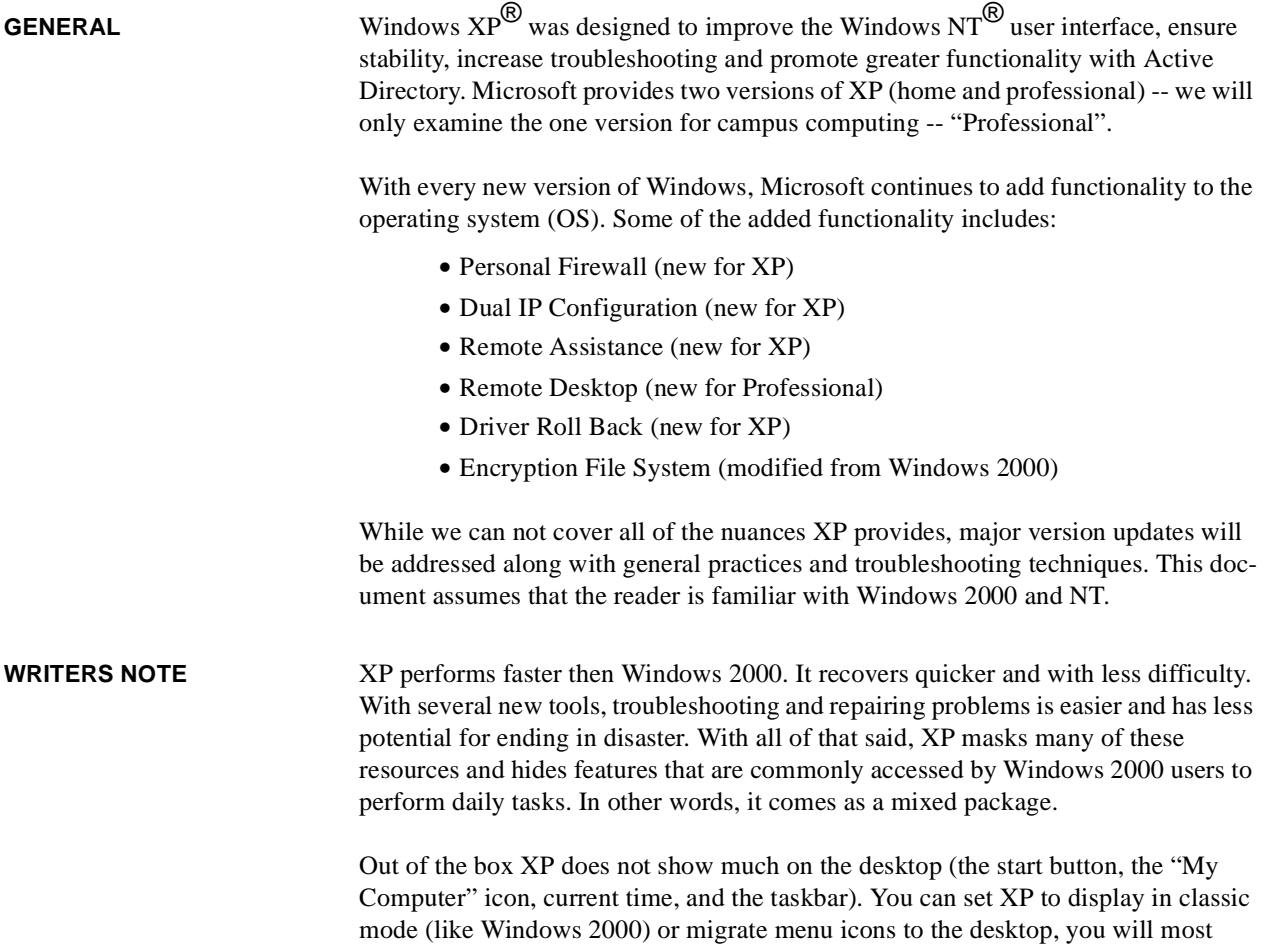

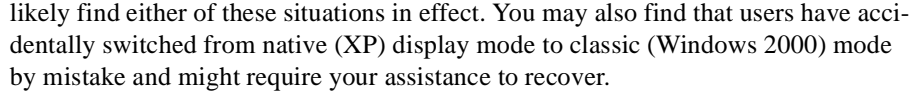

Basically, the different locations of resources will be your most daunting task to help users with. Microsoft has moved many features into the background in order to clean up the surface. With this they have also expanded on the options available for the user to customize their workstation. The potential for desktop variations has never been greater. In the end, you will find the basics will be your best friend to resolving issues in the myriad of desktop configuration possibilities.

### **COURSE OUTLINE •** Section 1 - **Introduction**: Overview of course.

- **•** Section 2 **Desktop Settings**: Understanding Customization Settings.
- **•** Section 3 **Hardware Configuration**: Troubleshooting conflicts
- **•** Section 4 **Boot Process**: Troubleshooting bootup problems
- **•** Section 5 **Control Panel**: Overview of the control panel tool set
- **•** Section 6 **Networking**: Network settings and features
- **•** Section 7 **File System**: EFS, NTFS, Partitioning, and navigating directories
- **•** Section 8 **Active Directory**: Active Directory Settings
- **•** Section 9 **User Profiles**: Understanding User Profiles
- **•** Section 10 **Troubleshooting**: Event Viewer, Remote Assistance, Dr. Watson

- **COURSE OBJECTIVES •** Understand basic OS features.
	- **•** Learn to troubleshoot common problems.
	- **•** Configure the desktop environment.
	- **•** Help users understand hardware upgrade options.
	- **•** Know where the tools are to fix problems quickly.
	- **•** Work trough Network issues effectively
	- **•** Understand the File System and its configuration
	- **•** Help resolve user account settings.
	- **•** Learn to use the remote troubleshooting resources that are part of XP

**SCHEDULE** The following schedule is flexible and is only provided to give a basic comprehension for how the course will be presented:

- **•** 8:00 am Introduction and overview of course materials
- **•** 8:15 am Desktop Settings
- **•** 9:30 am Hardware Configuration
- **•** 10:30 am Boot Process
- **•** 11:30 pm Lunch
- **•** 12:30 pm Control Panel
- **•** 1:30 pm Networking
- **•** 2:00 pm File System
- 2:30 pm Active Directory
- **•** 3:00 pm User Profile
- **•** 3:30 pm Troubleshooting

### **Basic XP Outline**

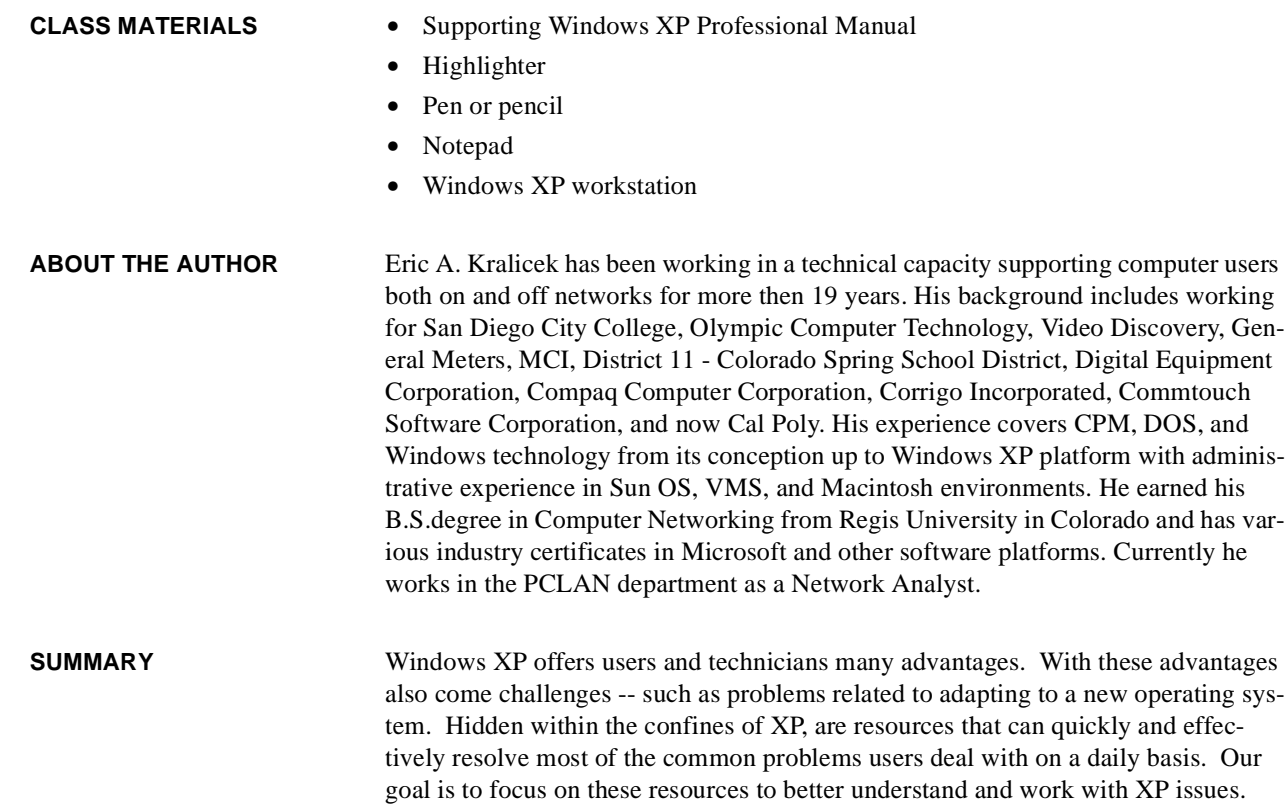